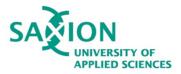

## 5 Google Search Tips Saxion Library

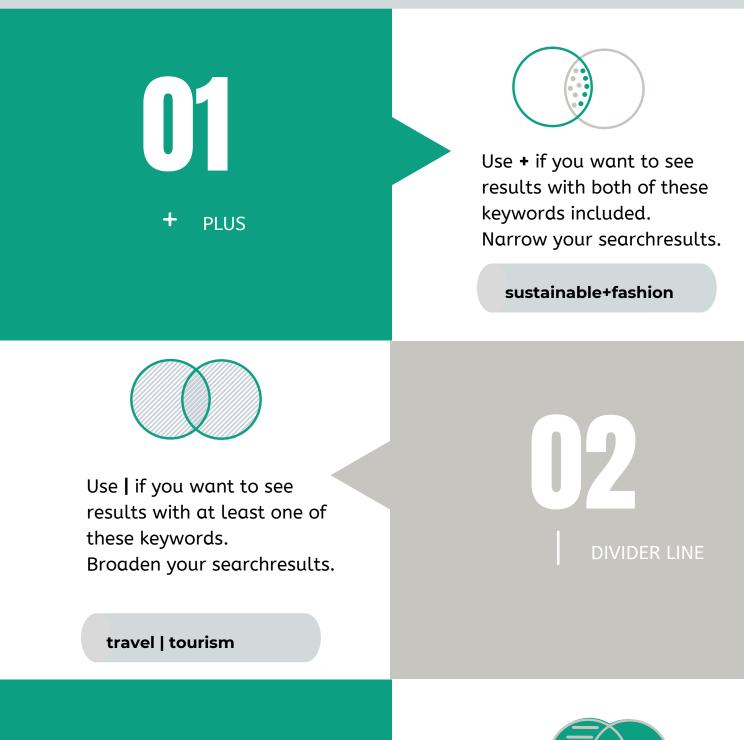

03

Use - to exclude certain word combinations.

Please note!

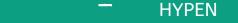

You may miss relevant information this way.

dengue -malaria

Use **\*** to fill in missing words or phrases.

ASTERISK

organi\*ation

**05** 

Use " " to search for exact words or phrases.

"paid internships"

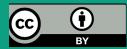